# Adobe® **Acrobat**® **7.0Professional**

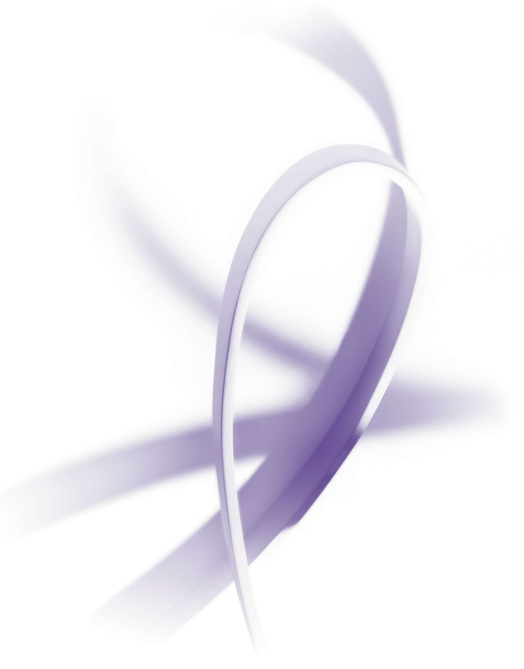

**Collect, produce, and share Intelligent Documents**

**Adobe Acrobat 7.0 Professional software is the advanced way to create, control, and deliver more secure, highquality Adobe PDF documents. Assemble electronic or paper files—even Web sites, engineering drawings, and e-mail—into reliable PDF documents that are easy to share with others using free Adobe Reader® 7.0 software.** 

Your success depends on contributions from others, so you need a more secure, reliable way to work together. Use Adobe Acrobat 7.0 Professional to assemble files from different applications into a single, polished Adobe PDF document that you can share easily. Apply customized security features to restrict access to documents and control how they are used, so that when they are distributed, you can trust that they are protected. Gather comments from multiple reviewers into a single Adobe PDF file, and view comments collectively to synthesize feedback so that decisions can be made faster. Adobe Acrobat 7.0 Professional can help users improve the accuracy of their work and deliver high-quality documents.

# **Create and reliably exchange content-rich documents**

Adobe Acrobat 7.0 Professional enables business, creative, and technical professionals to easily convert electronic or paper documents—even Web sites, complex engineering drawings, and e-mail—to an Adobe PDF file that accurately reflects the original documents. Adobe PDF documents can be opened by anyone around the world using free Adobe Reader 7.0 software.

# **Assemble multiple files into a single, polished document**

Combine and organize text files, charts, spreadsheets, drawings, PDF documents, e-mails, and more into a single, compressed package with advanced security features that stays together, even after it is opened. Deliver one polished document that anyone can open using Adobe Reader 7.0.

# **Collect and manage review feedback**

Document reviews can be fast and easy with Adobe Acrobat 7.0 Professional. Give reviewers familiar tools such as a highlighter, sticky notes, pen, strikethrough, callout, dimension lines, clouds, and more to mark up not only text, but also drawings and charts. Extend commenting features to reviewers using Adobe Reader 7.0.

# **Apply advanced document control and security**

Protect information in your electronic documents. Adobe Acrobat 7.0 Professional gives you advanced document security and control inside and outside the firewall, online and offline. Restrict access to documents with passwords, and use digital signatures to help ensure that documents have not been accidentally or deliberately altered. Control whether documents can be printed, copied, or changed.

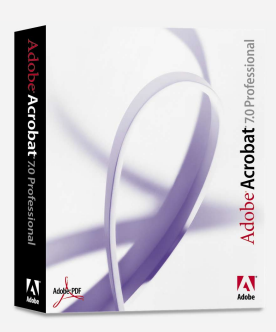

#### **System requirements Windows®**

- Intel® Pentium® processor
- Microsoft® Windows 2000 with Service Pack 2, Windows XP Professional or Home Edition, or Windows XP Tablet PC Edition
- Microsoft Internet Explorer 5.5
- 128MB of RAM (256MB recommended)
- 460MB of available hard-disk space; cache for optional installation files (recommended) requires an additional 300MB of available hard-disk space
- 1,024x768 screen resolution
- CD-ROM drive
- Internet or phone connection required for product activation

#### **Macintosh**

- PowerPC® G3, G4, or G5 processor
- Mac OS X v.10.2.8 or 10.3
- 128MB of RAM (256MB recommended)
- 495MB of available hard-disk space
- 1,024x768 screen resolution
- CD-ROM drive

#### FOR MORE INFORMATION

For more details about Adobe Acrobat 7.0 Professional, visit www.adobe.com/acrobat.

#### **Related products**

- Adobe Acrobat 7.0 Standard
- Adobe Acrobat Elements
- Adobe Reader 7.0

# **Adobe Systems Incorporated**<br>345 Park Avenue, San Jose, CA 95110-2704 USA<br>*www.adobe.com*

Adobe, the Adobe logo, Acrobat, Adobe LiveCycle, the Adobe PDF logo, and Reader are either registered trademarks or trademarks of Adobe Systems Incorporated in the United States and/or other countries. Mac OS and Macintosh are trademarks of Apple Computer, Inc., registered in the United<br>States and other countries. AutoCAD is either a registered trademark or a<br>trademark of Autodesk, Inc., in the USA and/or other countries. Intel and Pentium are trademarks or registered trademarks of Intel Corporation or its<br>subsidiaries in the United States and other countries. PowerPC is a trademark<br>of International Business Machines Corporation in the United States

© 2004 Adobe Systems Incorporated. All rights reserved. Printed in the USA. 95004239 12/04

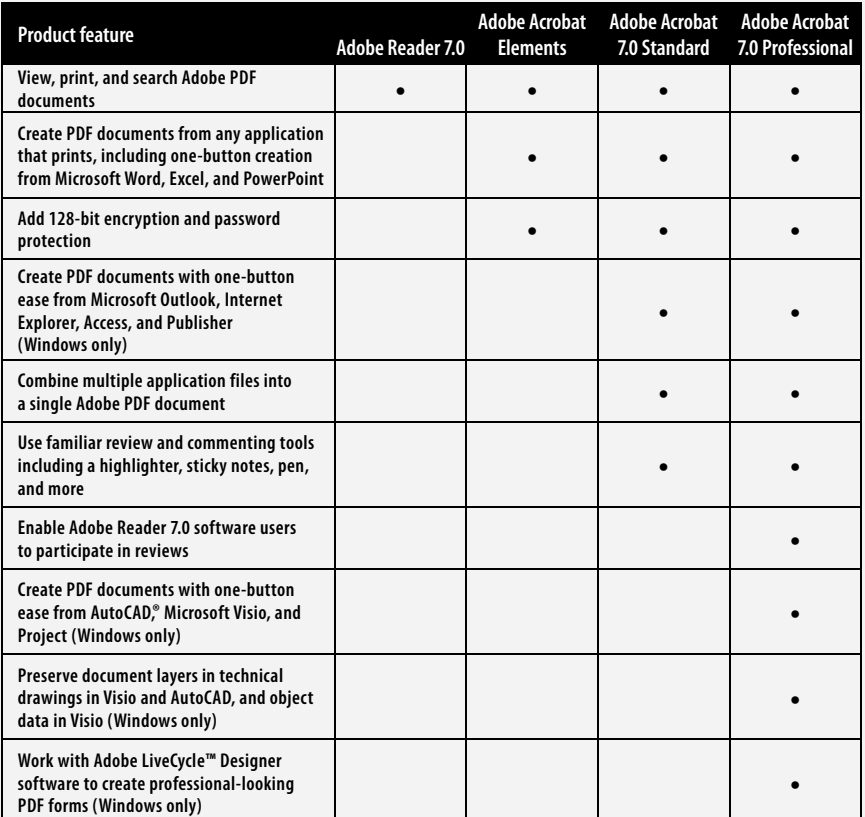

### **Create and reliably exchange content-rich documents**

- Create Adobe PDF documents with one-button ease from Microsoft Word, Excel, and PowerPoint. Windows users can also create PDF documents with one-button ease from Outlook, Internet Explorer, Project, Visio, Access, Publisher, and AutoCAD.
- Use Adobe LiveCycle Designer 7.0 software (now included with Adobe Acrobat 7.0 Professional—Windows only) to create PDF forms that look like the paper forms they replace. Incorporate business logic, such as calculations and data validations.
- With improved performance you can quickly convert, collect, and organize Adobe PDF documents.
- Easily grab text, tables, measurements, and embedded object data to use in other applications.

# Assemble multiple files into a single, **polished document**

- Arrange pages in an Adobe PDF document in the order you want, to present information accurately and effectively.
- Easily add headers, footers, and watermarks to Adobe PDF documents.

• Search according to text and document properties to quickly find files on local machines and network drives.

#### **Collect and manage review feedback**

- Enable anyone who uses free Adobe Reader 7.0 software to actively participate in reviews.
- Use familiar commenting tools including a highlighter, sticky notes, pen, strikethrough, callout, dimension lines, and more.
- Create a list of reviewers and automatically track the feedback you receive.

# **Apply advanced document control and security**

- Add access control to protect documents inside and outside the firewall, online and offline.
- Restrict access to documents using 128-bit encryption.
- Set document permissions and restrictions on whether Adobe PDF documents can be printed, copied, or changed.

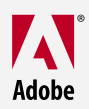